# УДК 004

ż

## **Введение онлайн касс в интернет-магазин при использовании CMS WordPress**

*Приходько Артур Николаевич Приамурский государственный университет имени Шолом-Алейхема Студент*

*Научный руководитель: Глаголев Владимир Александрович Приамурский государственный университет имени Шолом-Алейхема к.г.н., доцент*

### **Аннотация**

В статье рассматривается пример введения онлайн касс в интернет-магазин при использовании CMS WordPress с подробным описанием и иллюстрациями.

**Ключевые слова:** онлайн касса, оплата онлайн, WordPress, интернетмагазин.

### **Introduction of online cash desks to an online store using CMS WordPress**

*Prikhodko Artur Nikolayevich Sholom-Aleichem Priamursky State University Student*

*Scientific adviser: Glagolev Vladimir Alexandrovich Sholom-Aleichem Priamursky State University Candidate of geogrhaphical sciences, associate professor*

### **Abstract**

The article considers an example of introducing online cash registers into an online store using the WordPress CMS with a detailed description and illustrations. **Keywords:** online checkout, online payment, WordPress, online store.

1. Введение

Создание интернет-магазина позволяет расширить круг потенциальных покупателей с конкретного города или области до масштабов всей страны или даже, в зависимости от вида товаров, с выходом на зарубежные страны. Важнейшим шагом является введение в интернет-магазин онлайн кассы, чтобы у покупателей была возможность быстро и безопасно оплачивать выбранные ими товары.

1.2 Обзор исследований

З. В. Галимзянов в статье проводит анализ разработки интернетмагазина, рассматривает современные методы решения, требования к реализации, осуществляет выбор оптимального метода для разработки вебприложения (сайта) интернет-магазина [1]. В статье М. И. Плискановской и П. А. Трохировой рассмотрена история зарождения интернет-магазинов, выявлены плюсы и минусы интернет торговли [2]. В. В. Трофимова в своей работе провела исследование о развитии интернет-торговли в России и мире, приведен обзор стран лидеров по обороту интернет-торговли и представлены крупнейшие игроки данного рынка [3]. В статье Н .А. Мансуровой и А. Д. Разгуляевой обоснована необходимость построения различных параметрических моделей формирования стоимости коммерческих и информационных сайтов, проведено исследование значимости основных качественных и количественных характеристик веб-ресурсов, с учетом их целевой направленности, а также методом математической регрессии получены модели стоимости веб-ресурсов на вторичном рынке для коммерческих и информационных сайтов. [4]. В. А. Ластенко в своей работе раскрывает проблему определения стоимости веб-сайта, от каких факторов формируется цена в сфере digital-услуг. В материале представлено подробное описание и характеристики сайтов в разной ценовой категории, которое поможет предпринимателям составить общее представление о типах ресурсов. Кроме того, статья содержит несколько практических советов о том, как найти ответственного и компетентного подрядчика по разработке веб-сайта и выстроить с ним правильную работу. рассказывает о способе образовательного процесса с помощью различных игровых механизмов и о том, что курсы с элементами геймификации возможно применять для проектно- ориентированного типа обучения [5].

A.I. Tsvil и Y. V. Ilyasova в статье рассматривают состояние рынка электронной коммерции в Российской Федерации и его характеристики, анализируется положение Российской Федерации на мировом рынке электронной коммерции и определяют перспективы его развития в ближайшем будущем. [6]. V. A. Rebiazina, M. M. Smirnova, A. O. Daviy в своей работе поставили цель изучить восприятие российскими потребителями факторов внедрения электронной коммерции на двух уровнях: первый – это факторы макроуровня, связанные с развитием рынка электронной коммерции в целом, включая институциональные факторы и доверие; второй – на уровне конкретного интернет-магазина, т. е. факторы, связанные с потребительским опытом в момент совершения покупки. Представленный многоуровневый подход отражает сложность восприятия рынка электронной коммерции потребителями как с учетом меняющейся бизнес-среды, так и с учетом принятия потребительских решений на основе реального опыта совершения покупки в интернете, при этом факторы внедрения электронной коммерции влияют на конкретные решения потребителей с учетом как драйверов, так и барьеров совершения интернетпокупок [7]. Lm. Kysh изучил и проанализировал основные типологии

рисков, связанных с электронной коммерцией [8]. S. Thida, H. Thae и др. в свой статье проанализировали плюсы и минусы различных CMS для разработки сайтов, чтобы пользователь мог выбрать лучшую CMS в соответствии с требованиями приложения [9]. Y. Chen, L. Chen, S. Zou, H. Hou в своем исследовании поставил цель поспособствовать развитию знаний в области цифрового предпринимательства, предлагая систематическое исследование устойчивости предпринимательства на онлайн-рынках. В нем также содержится информация для индивидуальных предпринимателей о том, как добиться успеха в сфере онлайн-торговли [10].

## 1.3 Цель исследования

Целью данного исследования является изучение введения онлайн касс в интернет-магазин при помощи CMS WordPress.

1.4 Объект исследования

Объектом исследования является введение онлайн касс в интернетмагазин при помощи CMS WordPress.

2. Материалы и методы

Для обработки платежей с интернет-магазина существует несколько способов:

1. Использование онлайн-кассы, неинтегрированной с интернетмагазином, без использования услуг сторонних организаций. Такой способ сложно назвать выгодным, т.к. будет необходима работа кассира, который вручную будет проводить оплату через онлайн-кассу при поступлении оплаты от покупателя, с дальнейшей ручной отправкой электронного чека на почту или телефон покупателя. Соответственно, во внерабочее время платежи обрабатываться не будут.

2. Использование услуг аутсорсинговых компаний, которые будут проводить платежные операции интернет-магазина через имеющуюся онлайн кассу, не поддерживающую интеграцию с интернет-магазином.

3. Использовать готовую онлайн-кассу, поддерживающую интеграцию с интернет-магазином, с подключением её к системе управления сайтом.

4. Использовать платёжные онлайн-модули, интегрируемые в интернет-магазин, которые будут автоматически обрабатывать платежи между продавцом и покупателем через организацию-посредника, отправлять покупателю чек, а также отправлять все необходимые данные в налоговую службу.

Последний способ идеально подходит для сайта, базирующегося на WordPress, т.к. для такой системы управления контентом крупные игроки на рынке имеют поддерживаемые модули.

В России есть несколько крупных игроков на рынке, которые предоставляют возможность подключения своей онлайн-кассы к интернетмагазинам, базирующимся на WordPress:

1. QIWI Касса.

- 2. ЮКасса. 3. Точка.
- 4. Robokassa.
- 5. Interkassa.
- 6. PayMaster.

Рассмотрим пример подключения интернет-эквайринга. Начальные шаги идентичны при использовании любого поставщика платежных онлайнмодулей, после этого рассмотрим настройки плагина на примере QIWI Кассы.

Для начала, необходима регистрация магазина в системе поставщика, предоставляющего услуги интернет-эквайринга. Обычно проверка данных составляет от 2-х до 7-ми рабочих дней.

Затем, после прохождения регистрации, в личном кабинете будет доступен личный токен (набор символов), по которому через плагин будет проходить авторизация вашего интернет-магазина при проведении онлайнплатежей.

Т.к. для примера в качестве поставщика выбрана QIWI Касса, поэтому устанавливаем плагин «Платежный модуль QIWI для WooCommerce» через пункт «Плагин – Добавить новый» в администраторской части WordPress (рис. 1).

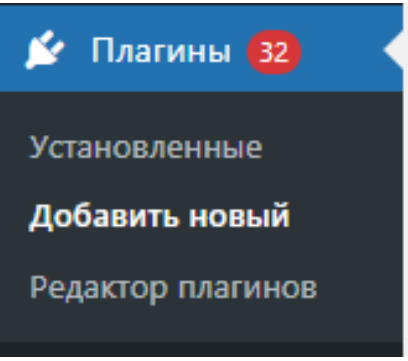

Рисунок 1 – Плагин

Затем переходим в пункт «WooCommerce – QIWI Касса» (рис. 2).

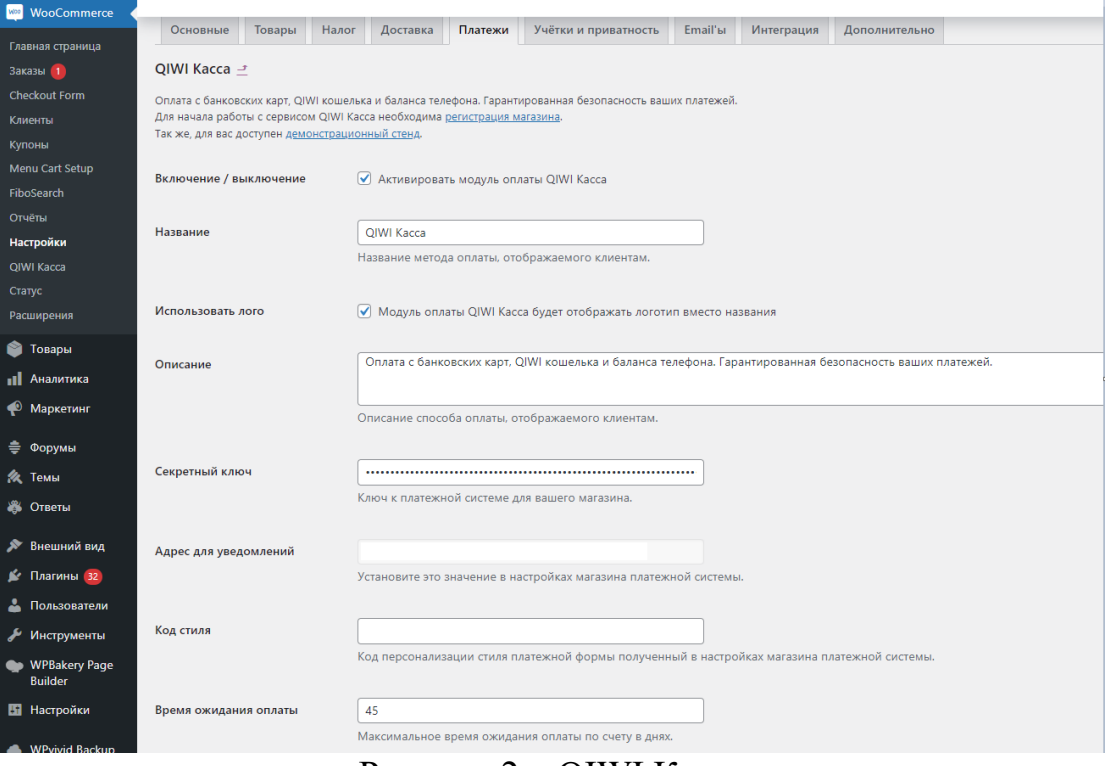

Рисунок 2 – QIWI Касса

1. Активируем модуль, установив первый чекбокс «Активировать модуль оплаты QIWI Касса»;

2. Устанавливаем название модуля (можно оставить без изменений);

3. Указываем описание модуля. На рис. 2 указано стандартное описание.

4. Вводим секретный ключ (токен), который был получен на сайте поставщика услуг интернет-эквайринга в поле «Секретный ключ».

5. Указываем адрес получения уведомлений;

«Код стиля» позволяет персонализировать платежную форму, если необходимо внести в неё какие-либо изменения;

Время ожидания оплаты указывает, как долго будет хранится форма для сформированного, но ещё не оплаченного заказа. Стандартно выставлена настройка 45.

И для завершения настройки нужно перейти в пункт «WooCommerce – Настройки – Платежи» и выбрать используемые способы оплаты, например, «Оплата при доставке» и «QIWI Касса» (рис. 3).

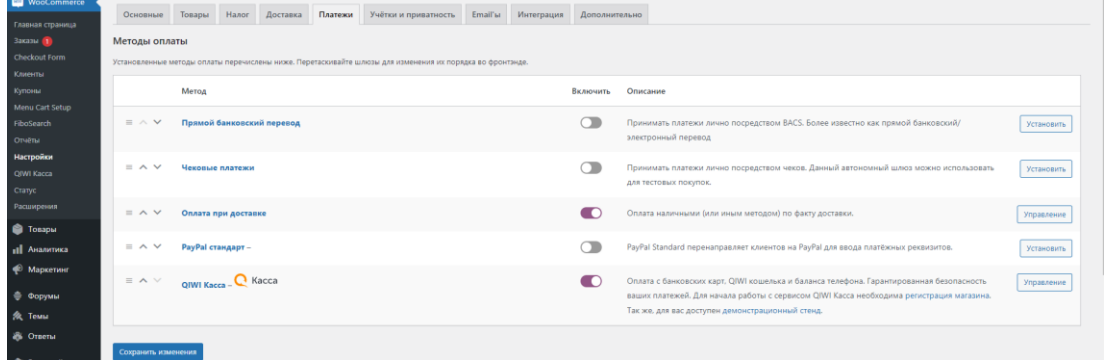

Рисунок 3 – Выбор способов оплаты

Далее будет продемонстрировано, как проходит процесс оплаты для покупателя на тестовом товаре.

Добавляем в корзину тестовый товар и нажимаем «Оформить заказ» (рис. 4).

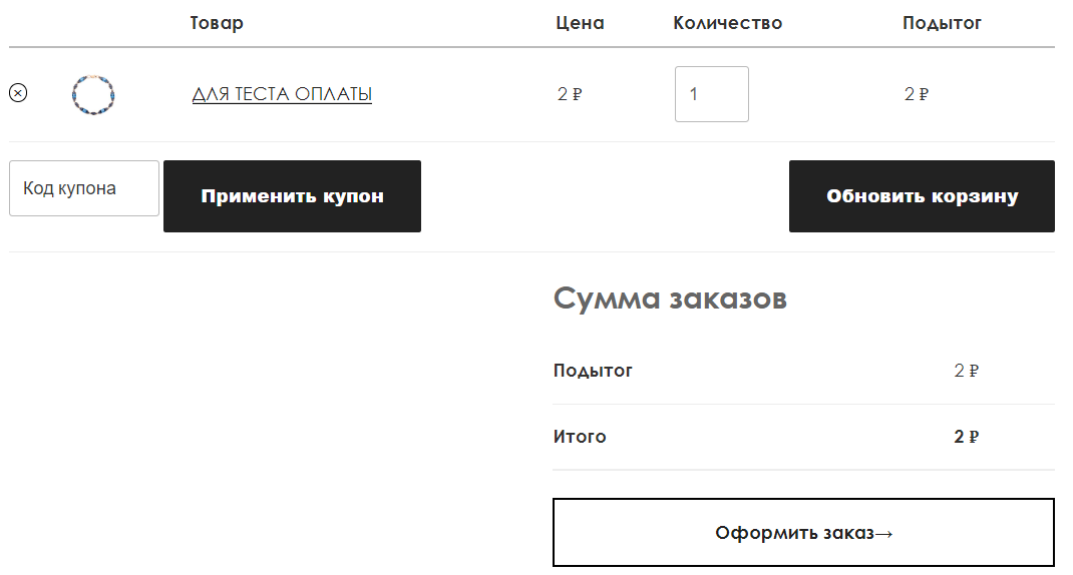

Рисунок 4 – Добавление тестового товара в корзину

Затем, вводим платежный адрес и выбираем способ оплаты «Касса» (рис. 5).

#### Ваш заказ

ż

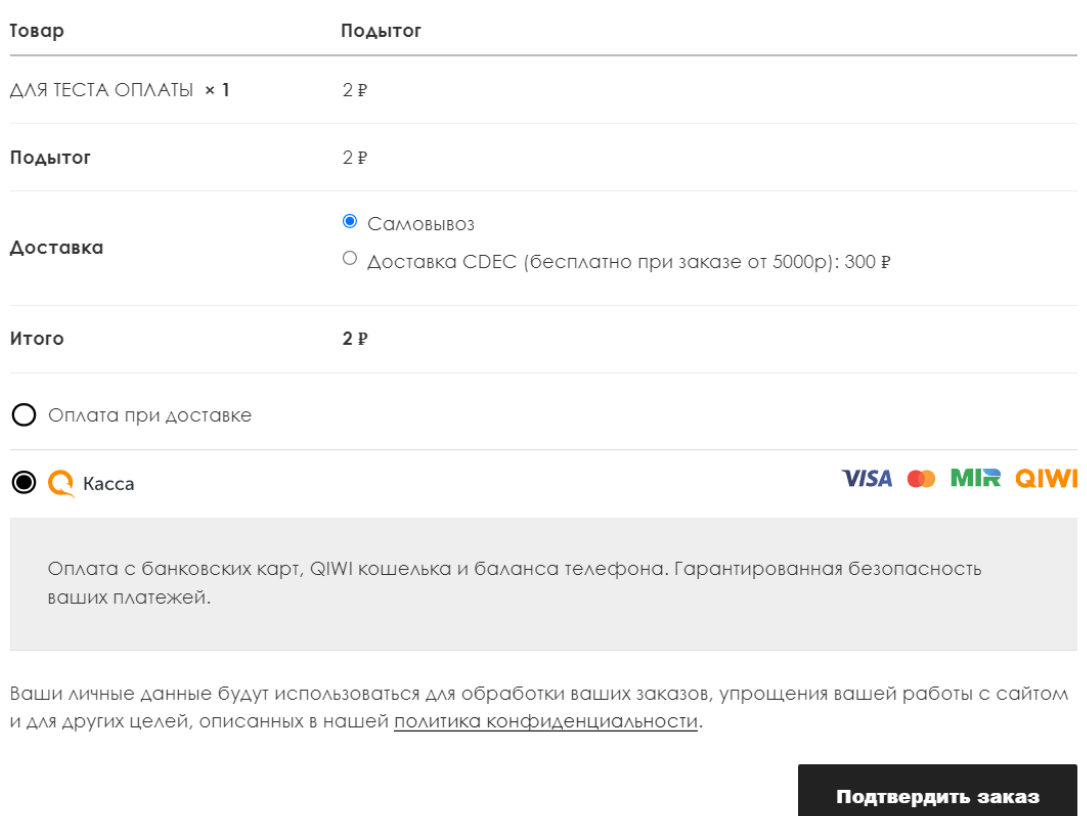

Рисунок 5 – Оформление заказа с оплатой через QIWI Касса

Нажимаем «Подтвердить заказ» и попадаем непосредственно на процесс оплаты, где можно оплатить с помощью банковской карты или Киви кошелька. Вводим свои платежные данные (рис. 6).

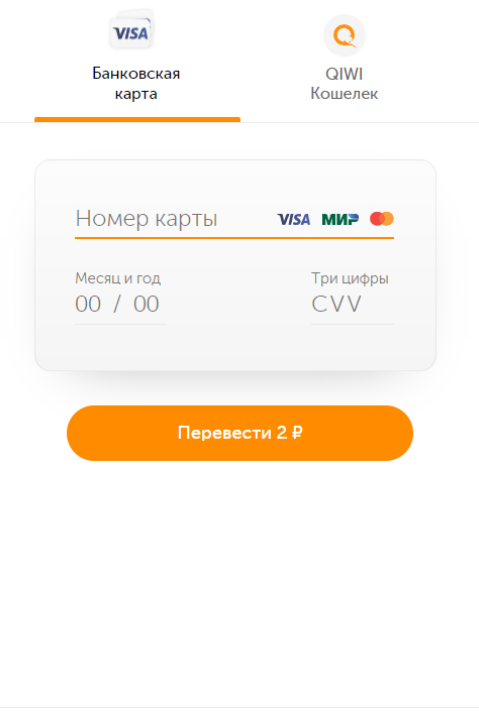

Рисунок 6 – Оплата

Далее оплата будет продолжена с использованием технологии 3-D Secure с подтверждением с помощью кода по СМС, после ввода которого оплата будет завершена (рис. 7).

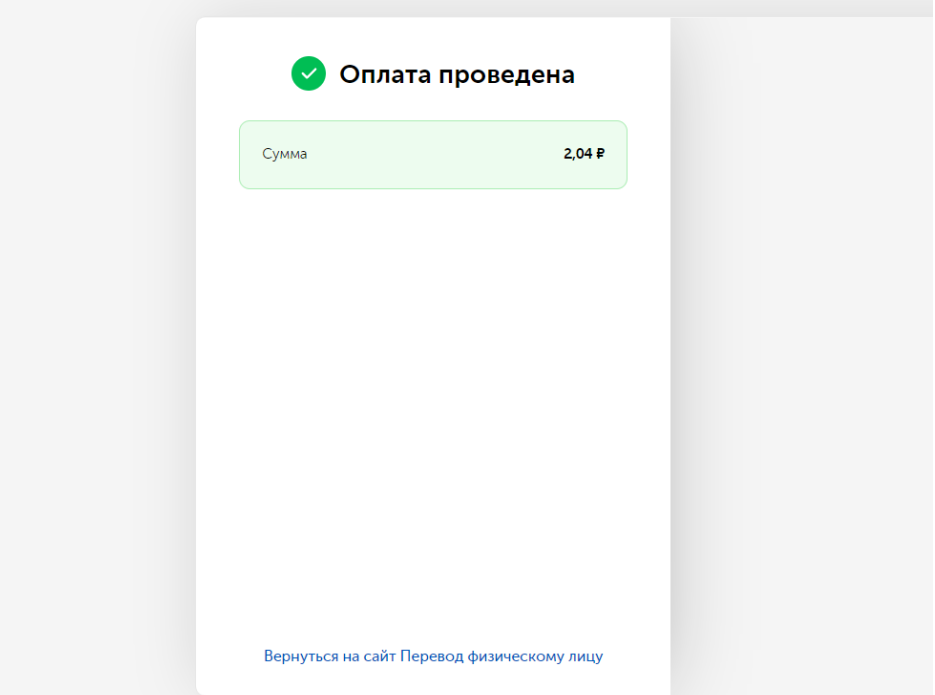

Рисунок 7 – Оплата проведена

После завершения оплаты покупателя автоматически перенаправит на сайт продавца, где будут указанные данные о заказе (рис. 8).

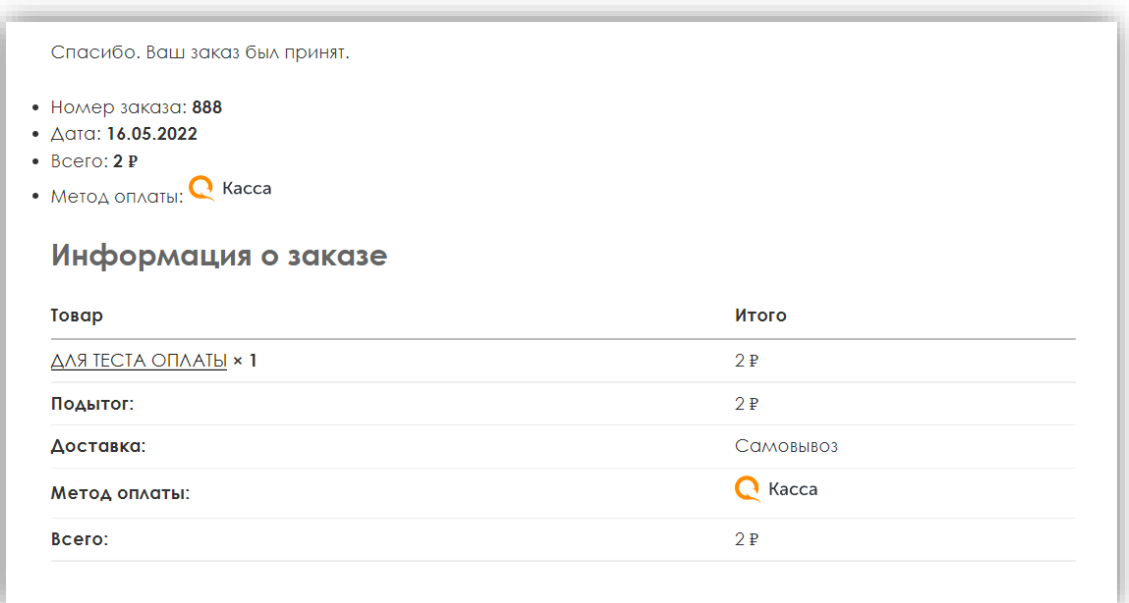

Рисунок 8 – Заказ принят

Таким образом, введение работающего способа оплаты через интернетэквайринг в WordPress достаточно простое и, что самое главное, безопасное как для покупателя, так и для продавца.

3. Выводы.

В процессе проделанной работы был рассмотрен пример введения онлайн кассы в интернет-магазин при помощи CMS WordPress.

## **Библиографический список**

- 1. Галимзянов З. В. Разработка интернет-магазина //Научные междисциплинарные исследования. 2021. С. 35-40.
- 2. Плискановская М. И., Трохирова П. А. Интернет-магазины как новая экономическая реальность // Бизнес-образование в экономике знаний. 2018. №. 2. С. 58-63.
- 3. Трофимова В. В. Развитие интернет-торговли в России и мире // Бизнесобразование в экономике знаний. 2018. №. 2. С. 73-76.
- 4. Мансурова Н. А., Разгуляева А. Д. Определение стоимости информационных и коммерческих сайтов на основе параметрических моделей // Экономические исследования. 2018. №. 2. С. 1-10.
- 5. Ластенко В. А. Во сколько обойдется для бизнеса разработка сайта в 2019- 2020 году //Оценка инвестиций. 2019. № 2(14). С. 62-70.
- 6. Ilyasova Y.V., Tsvil A.I. Current state of e-commerce in the Russian Federation // Ученые записки Крымского федерального университета имени В. И. Вернадского. Экономика и управление. 2019. Т. 5 (71). С. 39-45.
- 7. Rebiazina V. A., Smirnova M. M., Daviy A. O. E-commerce adoption in Russia: market- and store-level perspectives // Российский журнал менеджмента. 2020. T. 18(1). С. 5-28.
- 8. Kysh Lm. Analysis of e-commerce risk typologies //Colloquium-journal. 2021. Т. 97. С. 23-29
- 9. Thida S., Thae H., Win T., Nyein H. Study on Content Management System: WordPress, Joomla, Drupal //International Journal of Research. 2019. T. 6. С. 301-303.
- 10.Yiwen C., Li C., Shaoming Z., Haozhong H. Easy to Start, Hard to Persist: Antecedents and Outcomes of Entrepreneurial Persistence in Online Marketplaces //International Journal of Electronic Commerce. 2021. T. 25. С. 469-496.